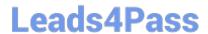

# E20-393<sup>Q&As</sup>

Unity Solutions Specialist Exam for Implementation Engineers

# Pass EMC E20-393 Exam with 100% Guarantee

Free Download Real Questions & Answers PDF and VCE file from:

https://www.leads4pass.com/e20-393.html

100% Passing Guarantee 100% Money Back Assurance

Following Questions and Answers are all new published by EMC
Official Exam Center

- Instant Download After Purchase
- 100% Money Back Guarantee
- 365 Days Free Update
- 800,000+ Satisfied Customers

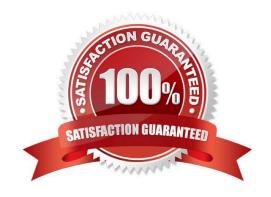

## https://www.leads4pass.com/e20-393.html 2024 Latest leads4pass E20-393 PDF and VCE dumps Download

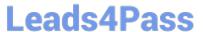

#### **QUESTION 1**

A storage administrator configured a Hybrid Dell EMC Unity XT storage system using one pool containing SAS Flash 4 drives. They need more space, but in order to keep the additional cost as low as possible they decide to add NL-SAS drives.

What is the correct way to expand the available storage?

- A. Add one or more NL-SAS drives to the existing pool
- B. Add one or more RAID Groups of NL-SAS drives to the existing pool
- C. Add one or more NL-SAS drives to a separate pool
- D. Add one or more RAID Groups of NL-SAS drives to a separate pool

Correct Answer: C

Reference: https://www.delltechnologies.com/sr-me/documentation/unity-family/unity-p-pool-config/01-unity-pool-br-intro-to-pools.htm

#### **QUESTION 2**

A Unity storage system is installed with 10 Gb optical SFPs in CNA ports 4 and 5 of both Storage Processors. The storage administrator has had a request from a user to connect to the storage system through Fibre Channel. How can the administrator reconfigure the CNA ports for 16Gb Fibre Channel SFPs?

- A. Configure all CNA ports for 16Gb Fibre Channel
- B. Configure CNA port 4 of SPA and SPB as 10Gb optical Configure CNA port 5 of SPA and SPB as 16 Gb Fibre Channel
- C. Configure CNA port 4 and 5 of SPA as 10 Gb optical Configure CNA ports 4 and 5 of SPB as 16 Gb Fibre Channel
- D. CNA ports cannot be reconfigured once they are committed

Correct Answer: D

Once you set the network protocol on the CNA ports you cannot switch to a different network protocol. References: https://www.emc.com/collateral/TechnicalDocument/docu60144.pdf (page 5)

#### **QUESTION 3**

Which FAST VP operation can be performed from the System Settings window?

- A. Modify data relocation schedule
- B. Delete snapshots from the tier
- C. Cancel data relocation operations

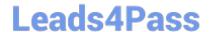

### https://www.leads4pass.com/e20-393.html

2024 Latest leads4pass E20-393 PDF and VCE dumps Download

D. Manually start data relocation

Correct Answer: A

#### **QUESTION 4**

An administrator initially created a Thin Provisioned file system on Dell EMC Unity. They now want to change that file system (FS) to Thick Provisioned. What is a consideration?

- A. Unmap/unmount the FS and use the Initial Configuration Wizard
- B. The FS cannot be changed from Thin to Thick
- C. Unmap/Unmount the FS and change FS properties
- D. Convert the FS from Thin to Thick through Unisphere

Correct Answer: B

Reference: https://www.dellemc.com/en-us/collaterals/unauth/white-papers/products/storage/h15572-dell-emc-unity-nas-capabilities.pdf (20)

#### **QUESTION 5**

On a Dell EMC Unity file system asynchronous session, how many system Snapshots, in total, are required to support replication?

B. 2

C. 4

D. 8

Correct Answer: B

Reference: https://www.dellemc.com/resources/en-us/asset/white-papers/products/storage/h15088-dell\_emc\_unity-replication\_technologies.pdf

E20-393 VCE Dumps

E20-393 Practice Test

E20-393 Study Guide